# **Jumpstarting Your DevSECOps Pipeline with IAST and RASP**

WebGoat 7

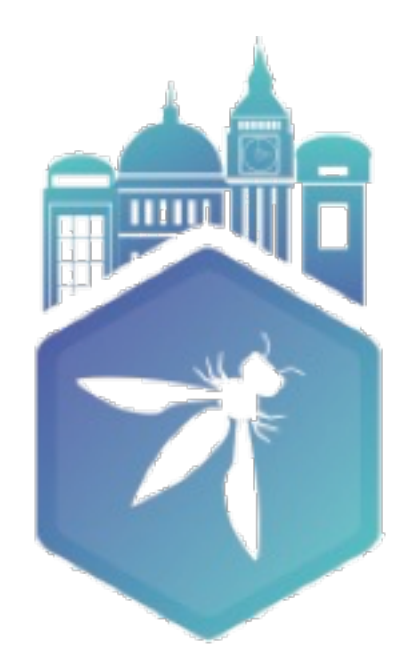

OWASP **AppSec Europe** London 2nd-6th June 2018

## **Jeff Williams –@planetlevel CTO and Co-FOUNDER – Contrast Security DNTRAST** ECURITY

# **The Average application is extremely vulnerable**

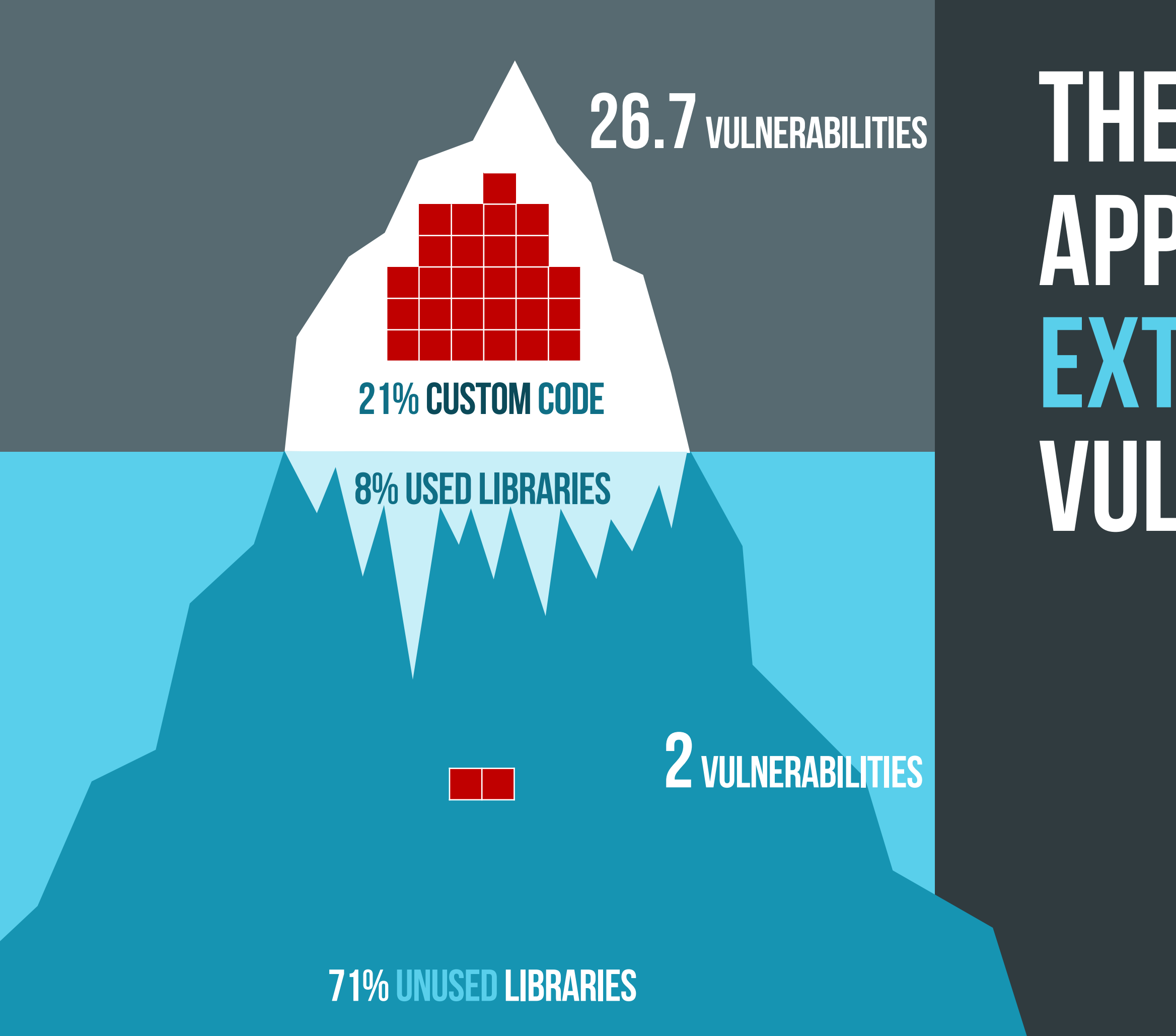

# **You are Under AttacK**

reflected-xss path-traversal sql-injection method-tamperin cve-2017-5638 cmd-injection csrf cve-2017-9791 cve-2017-12616 cve-2016-4438 ognl-injection cve-2013-2251 padding-oracle **VP: patch forJBos** cve-2016-3081 cve-2014-0112

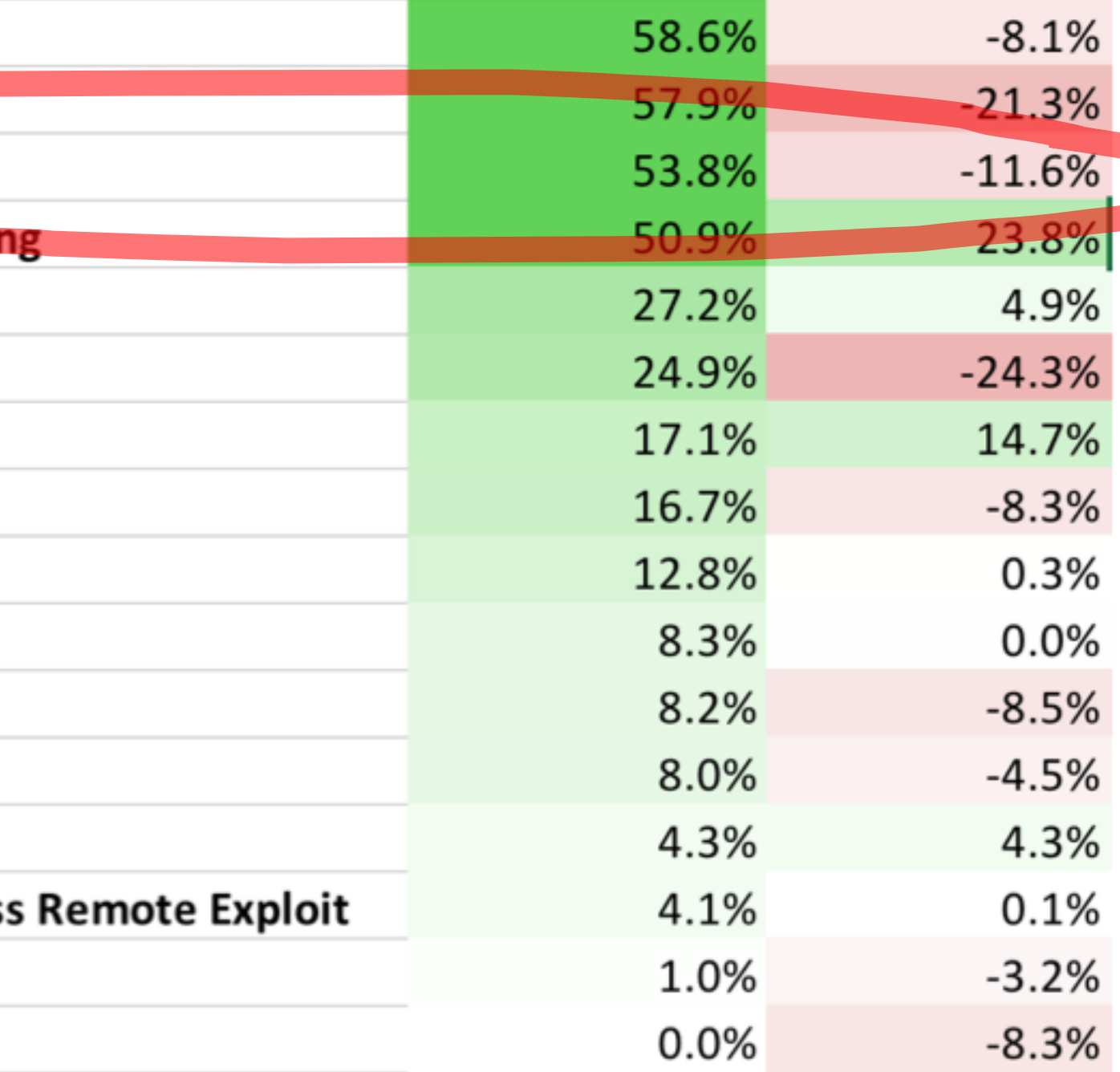

# **DevSecOps is verypromising…**

 $Ops$ 

Ops

 $Op<sub>5</sub>$ 

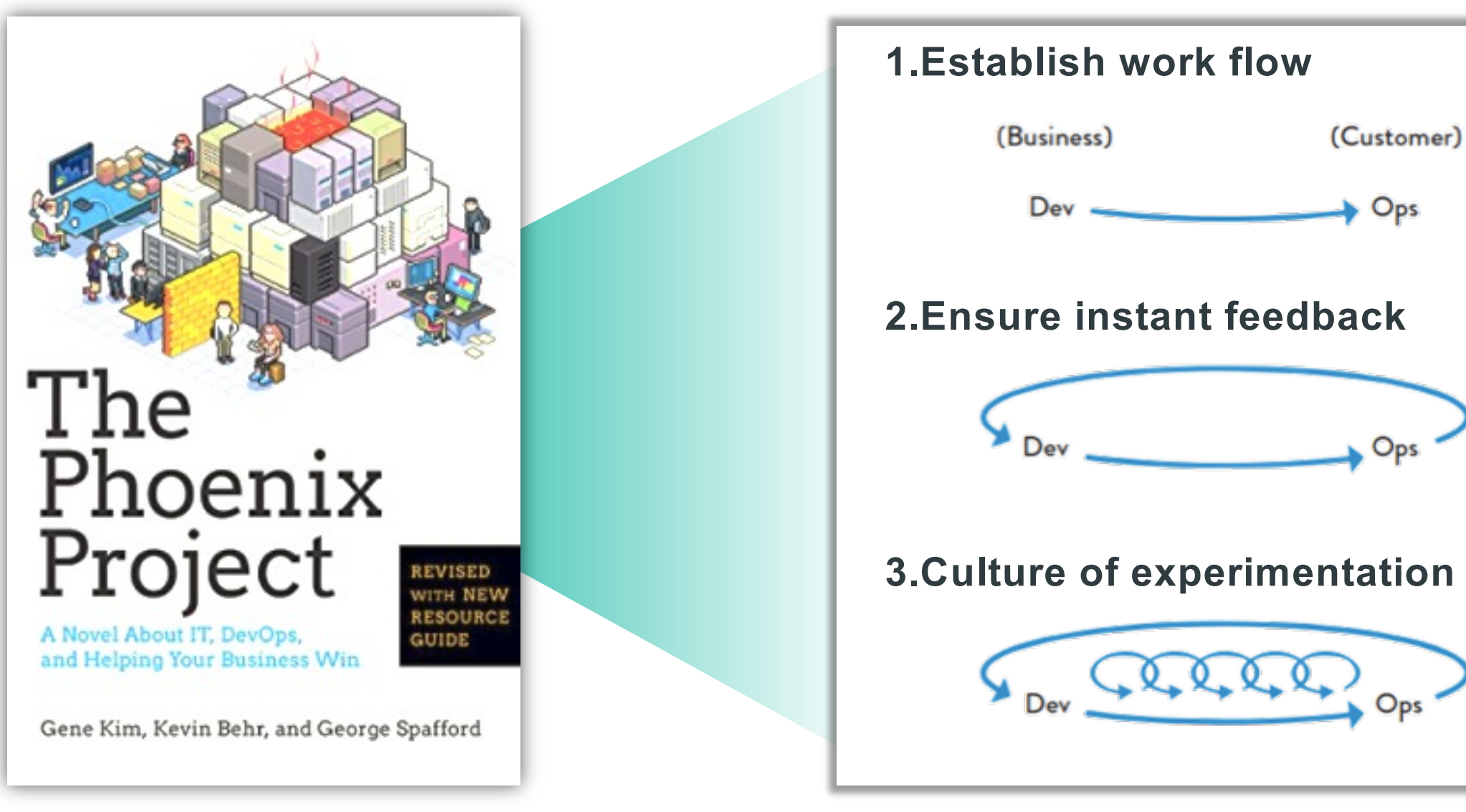

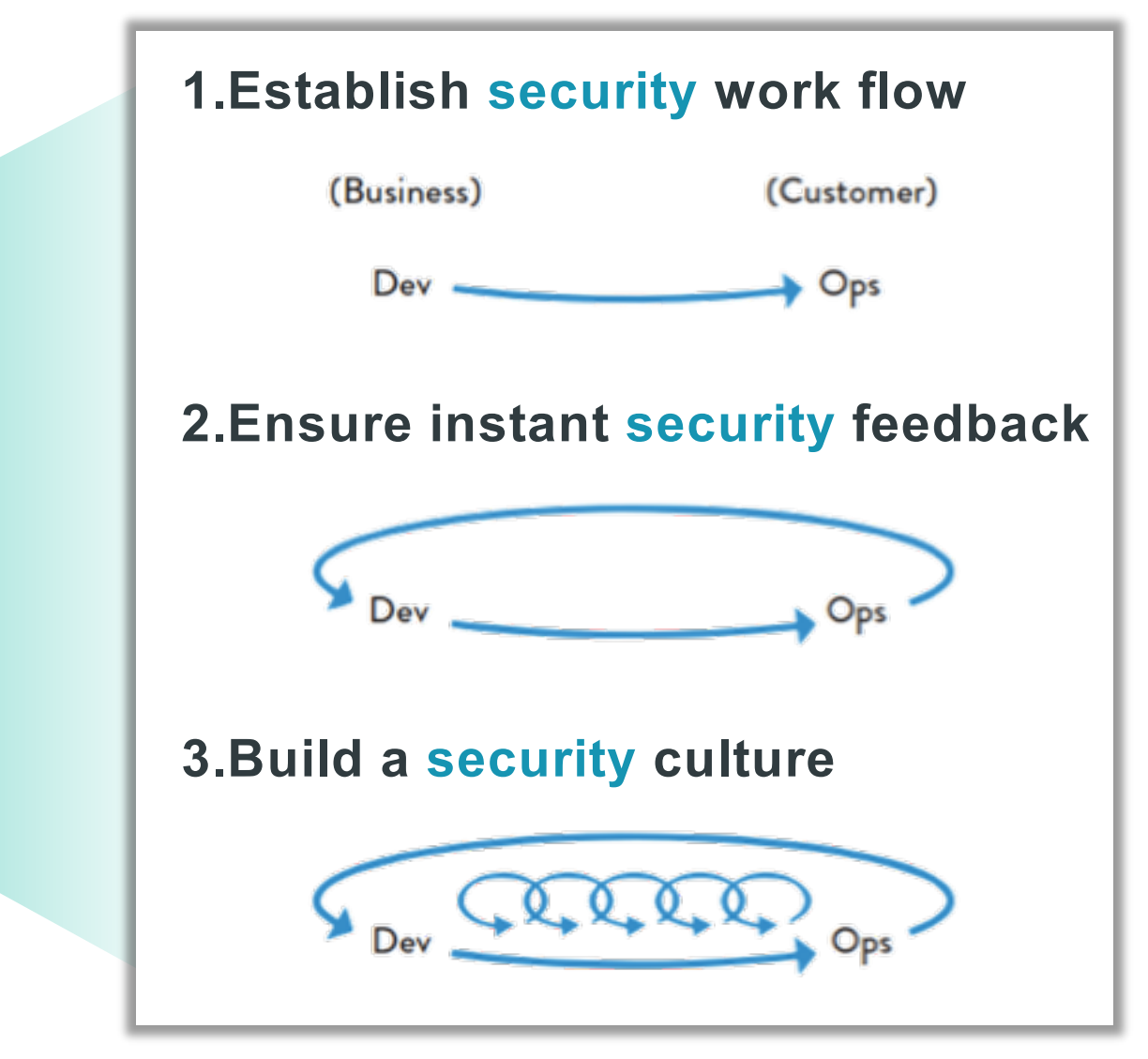

## **DEVOPS DEVSECOPS**

# https://dzone.com/refcardz [/introduction-to-devsecops](https://dzone.com/refcardz/introduction-to-devsecops)

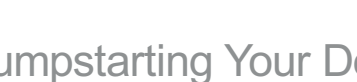

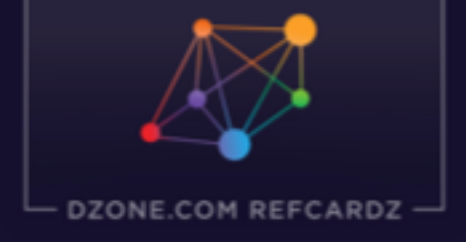

**INTRODUCTION TO** 

DevSecOps

# **Dzone DevSecOps Refcard**

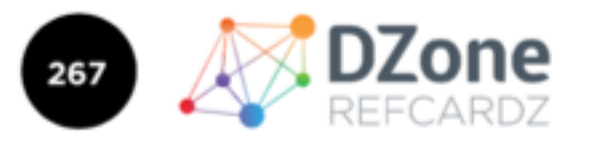

**BROUGHT TO YO** 

**INTRODUCTION TO** 

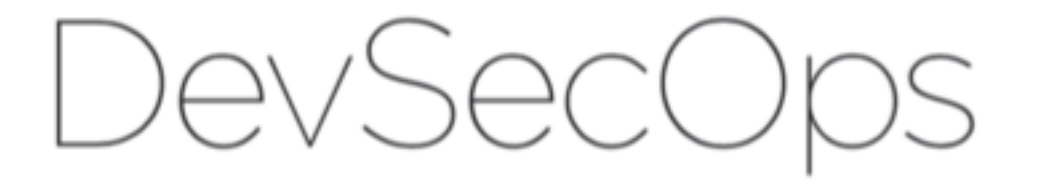

WRITTEN BY JEFF WILLIAMS CO-FOUNDER AND CHIEF TECHNOLOGY OFFICER OF CONTRAST SECURITY

### **WRITTEN BY JEFF WILLIAMS** CO-FOUNDER AND CTO OF CONTRAST SECURITY

ONE REFCARD #26

# **Evolution of appsec Automation**

## **DEVELOPMENT (FIND VULNERABILITIES) QPERATIONS (PREVENT EXPLOIT)**

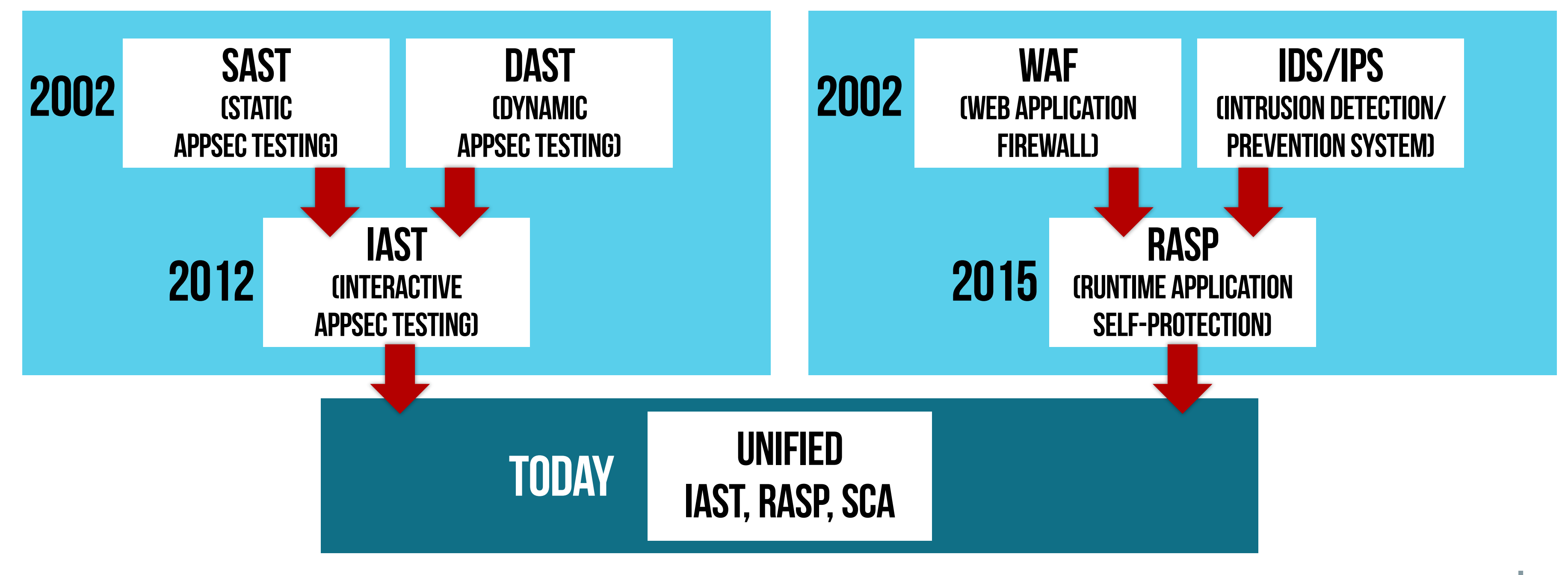

# **How IAST and RASP WOrk**

### Your Application or API

## **Exploit Prevented**

## **Vulnerability Confirmed**

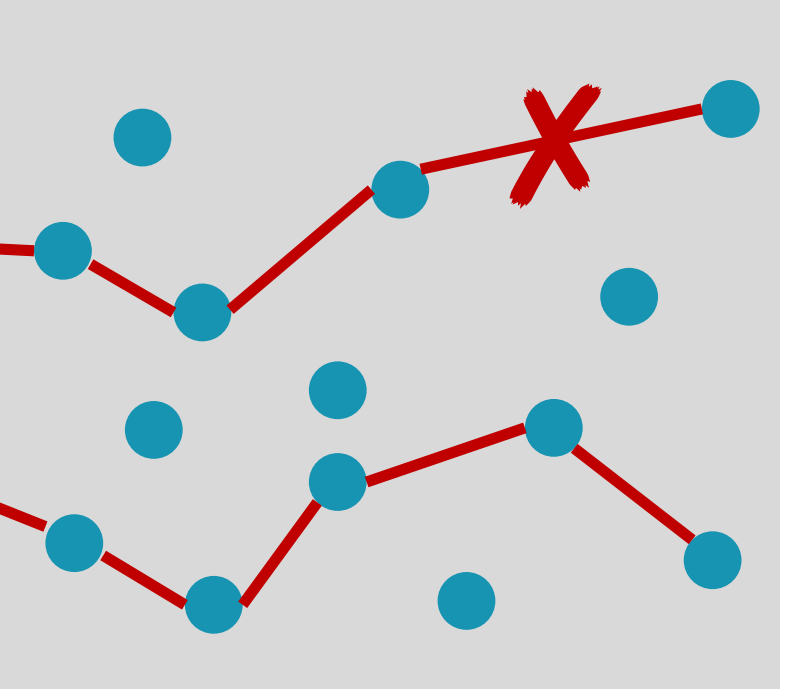

• Prevents vulnerabilities from being exploited in both custom code and libraries

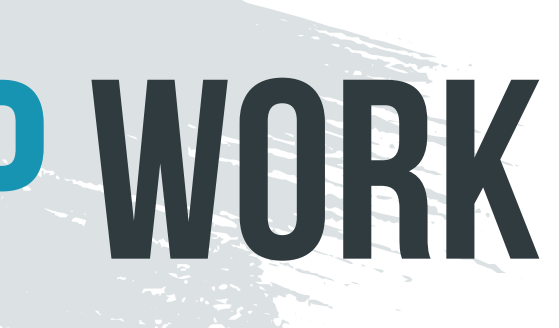

## **RASP** RUNTIME APPLICATION **Self-Protection**

• Detects vulnerabilities in both custom code and libraries during normal use

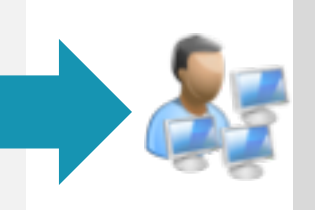

### **IAST Interactive Application Security Testing**

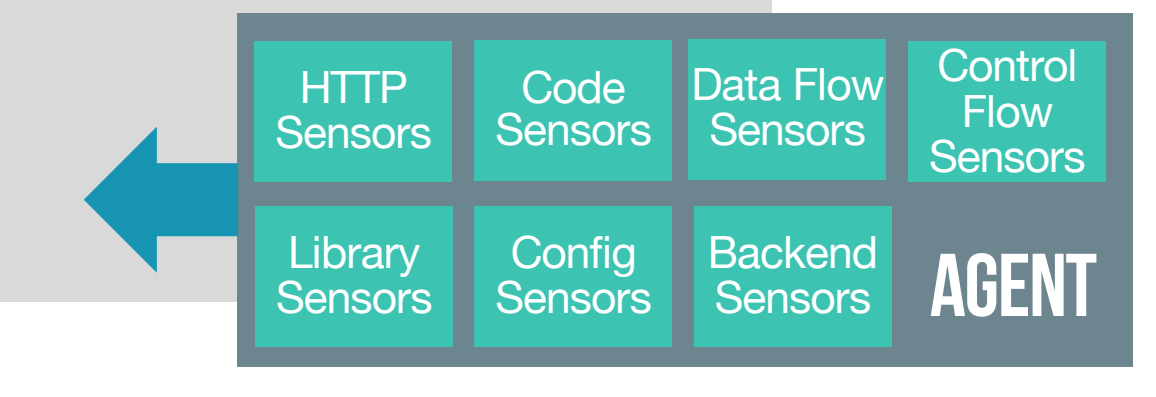

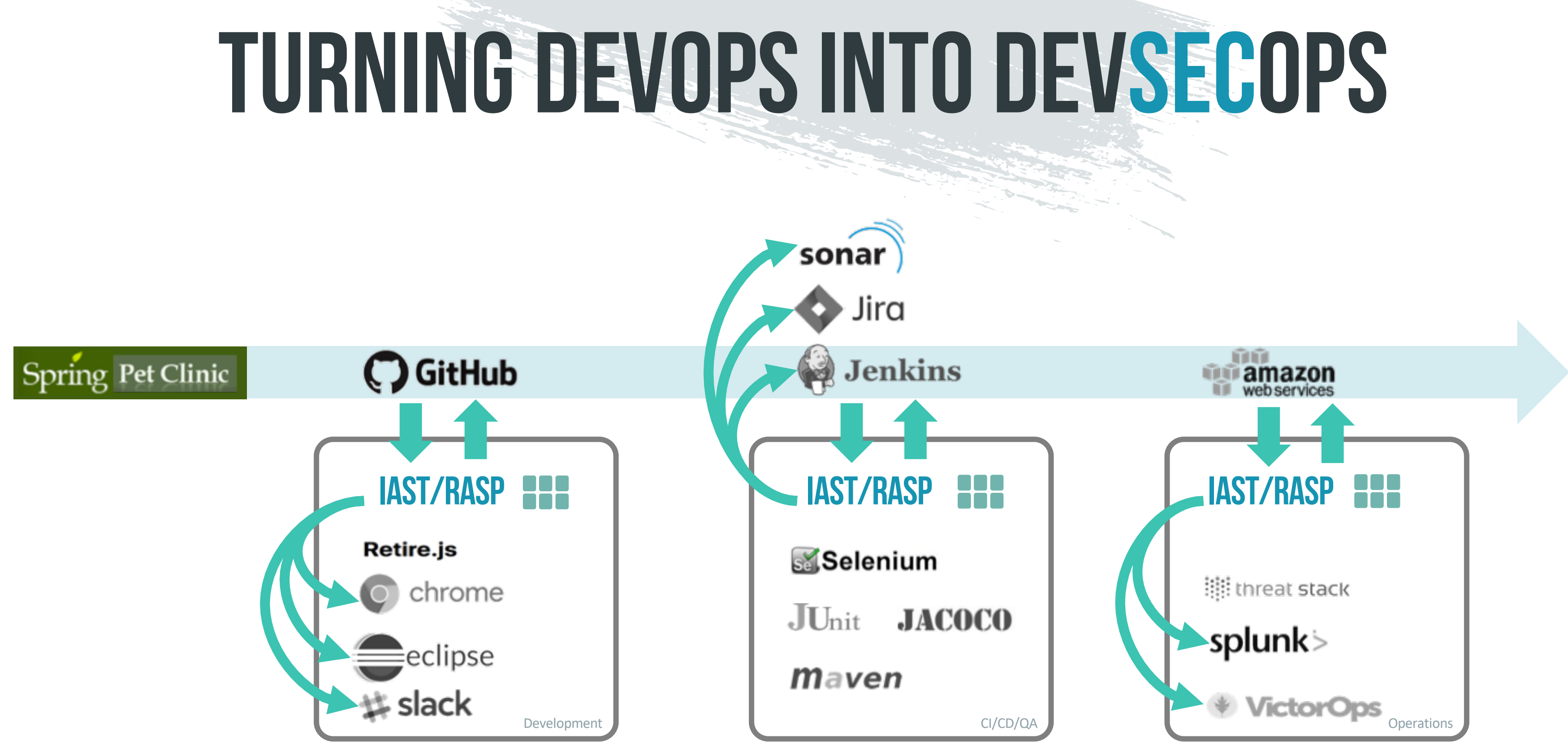

**3. Enable automatic SECURITY TESTING** 

## **1. Add Security to Development**

# **Today's MISSION…**

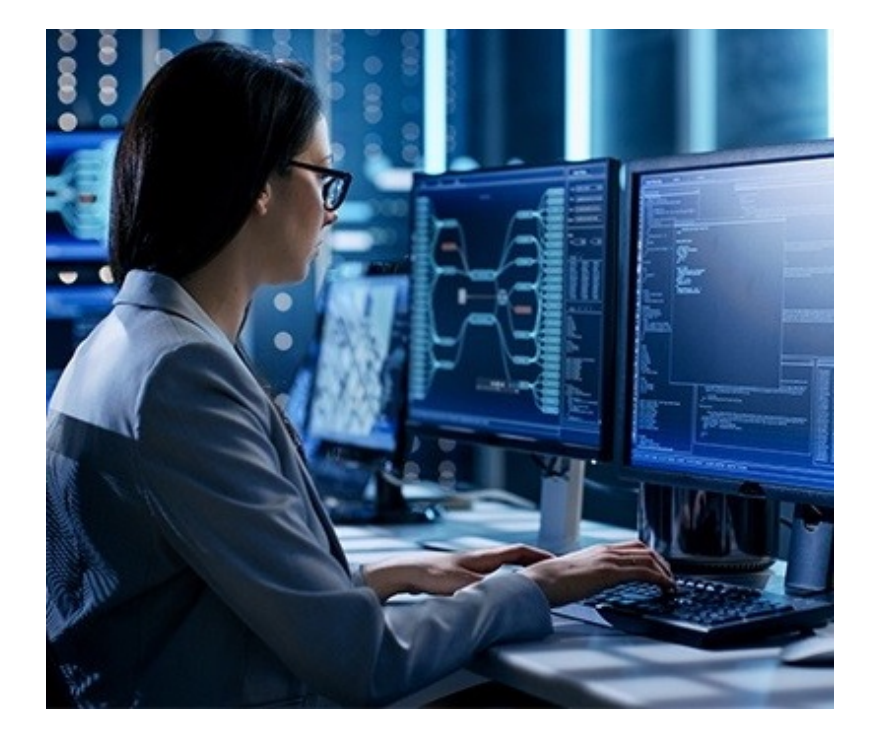

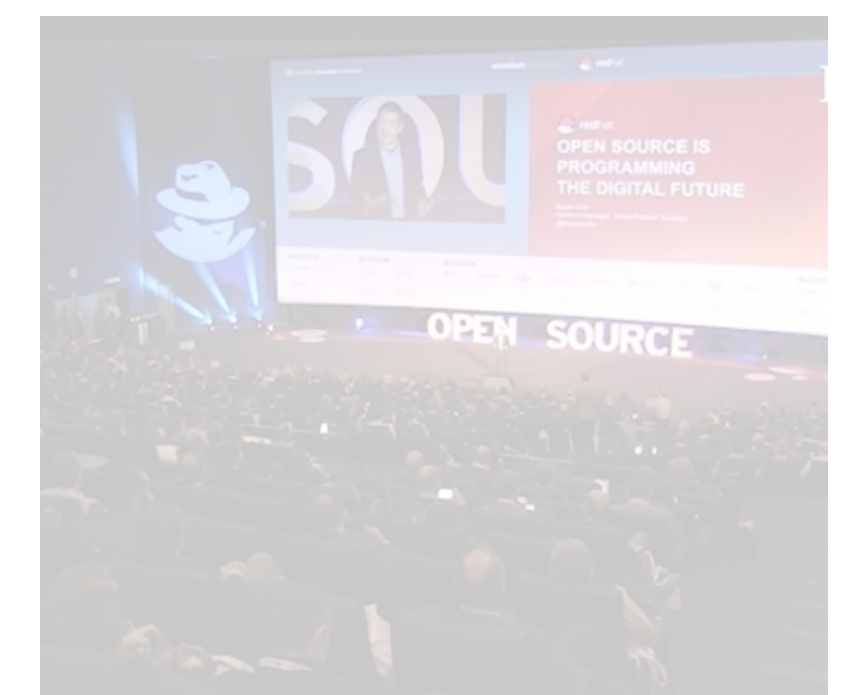

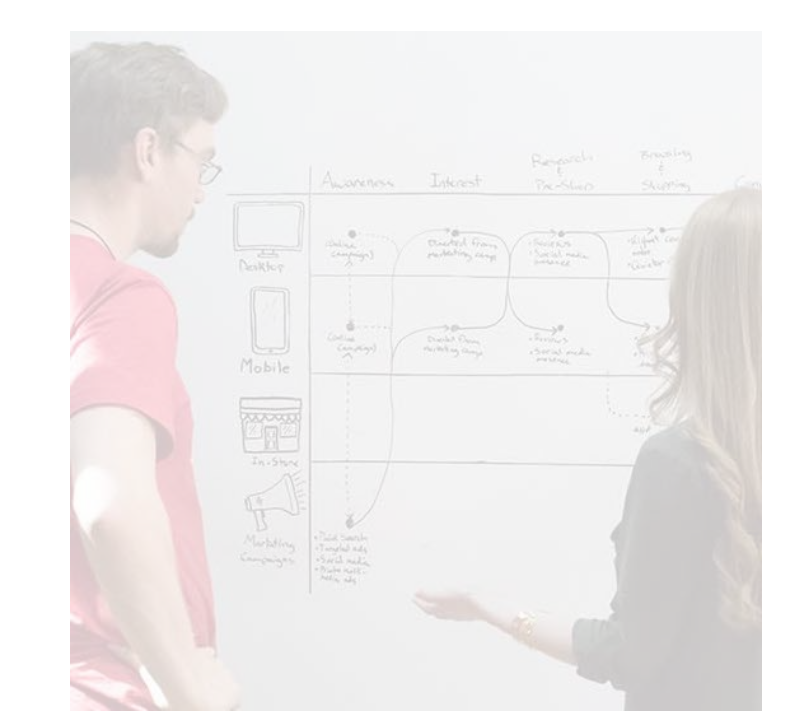

## **2. Lock Down Open Source libraries**

## **4. Prevent exploits in Operation**

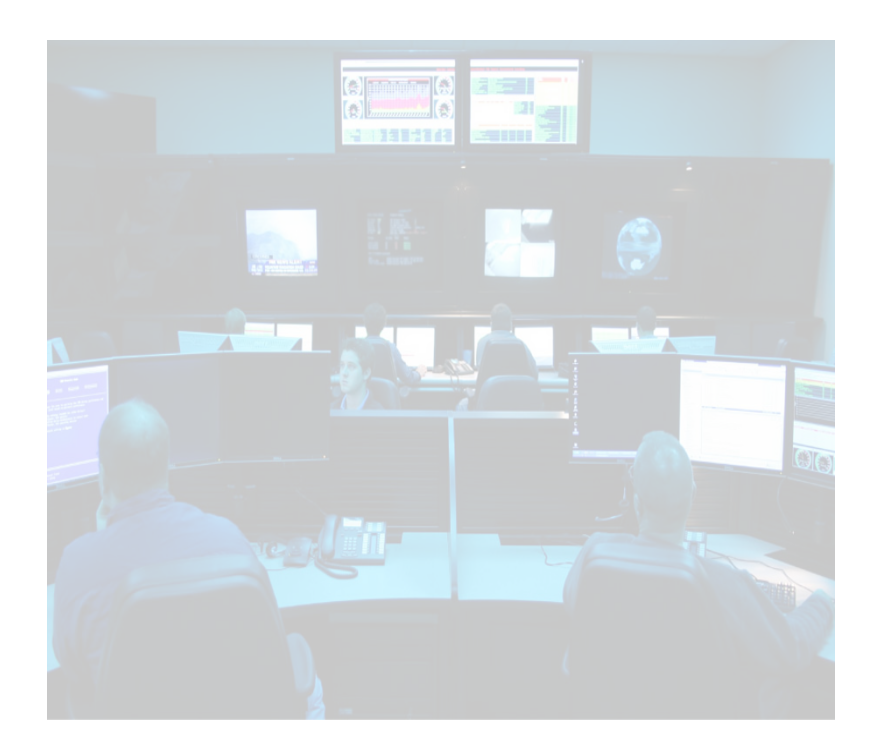

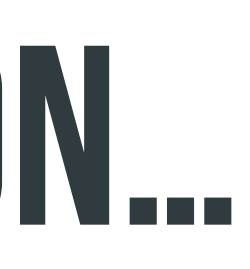

- 
- Must cover policies/rules I care about • Must have minimal false positives/false negatives

## **SECURITY**

- 
- Must not create bottleneck NO SCANNING • Must work on my portfolio including APIs!

- 
- Must integrate in tools I'm already using NOT PDF • Must notify with ChatOps!

## **SPEED**

## **Scale**

# **DevSecOPsGOALS:**

**DEV**

# **GET an iast/RASP agent**

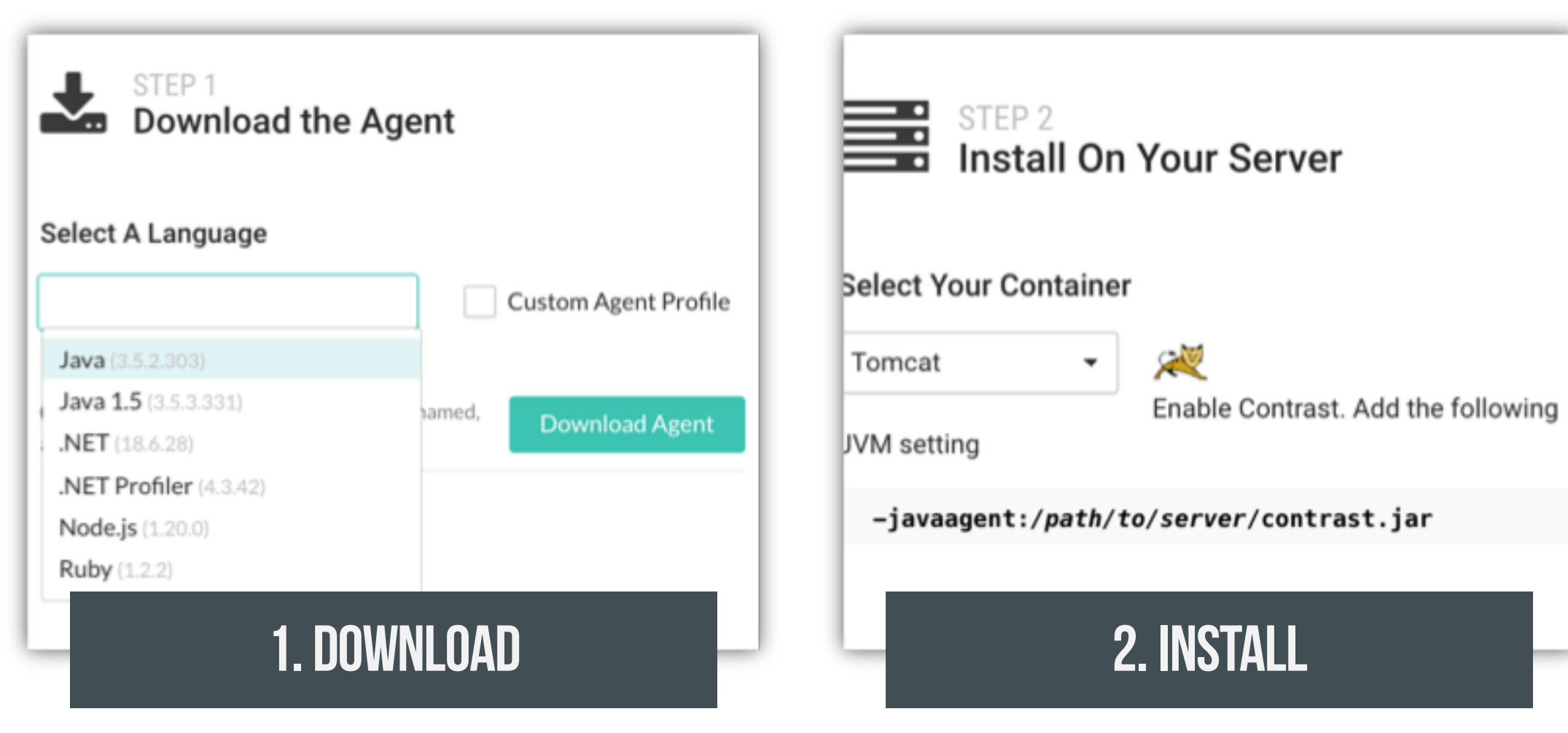

## <https://www.contrastsecurity.com/ce>

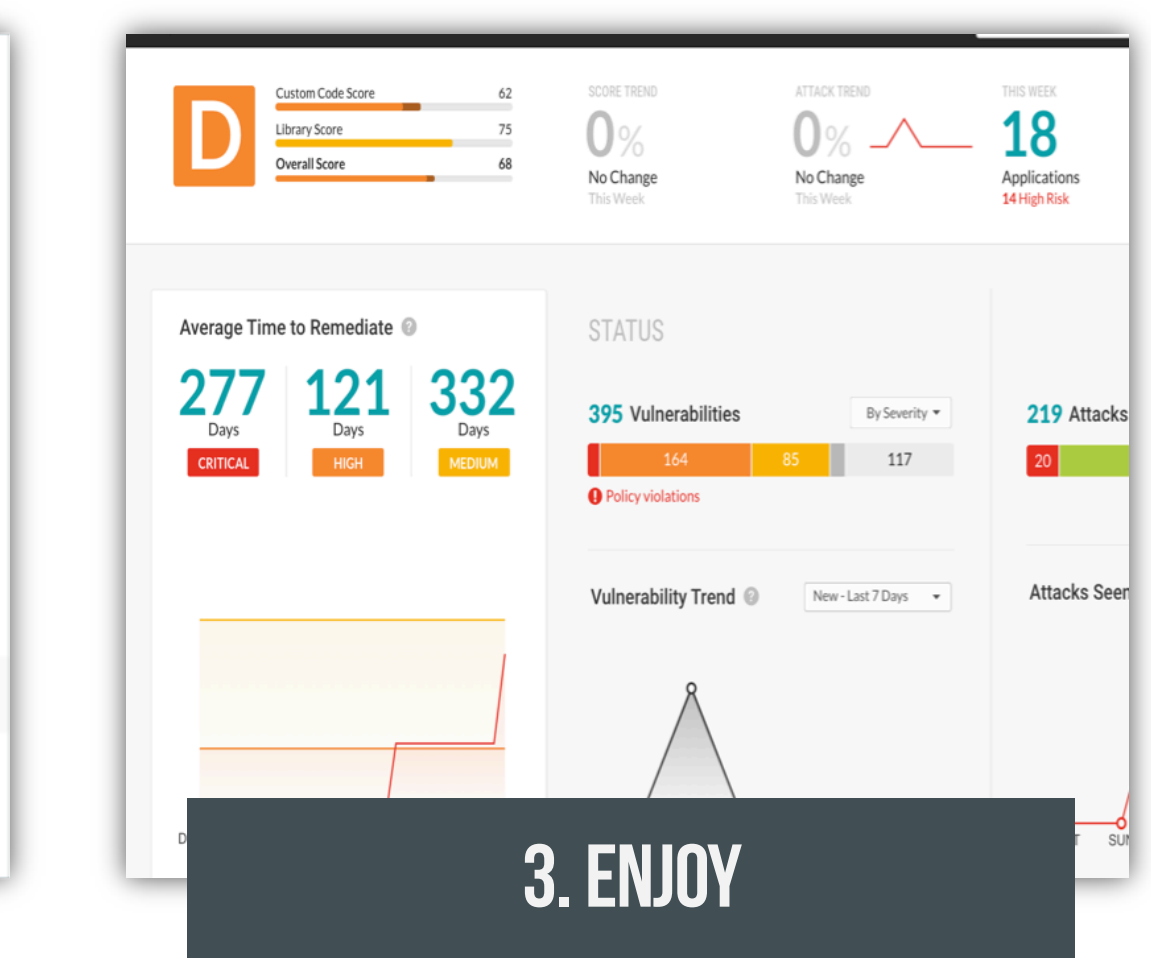

# **Using IAST from within Maven**

<plugin> <groupId>org.springframework.boot</groupId> <artifactId>spring-boot-maven-plugin</artifactId> <configuration> <!-- Verify security and coverage during normal use --> <jvmArguments> -javaagent:\${project.basedir}/jacocoagent.jar=destfile=\${project.basedir}/target/jacoco.exec -javaagent:\${project.basedir}/contrast.jar -Dcontrast.dir=\${project.basedir}/working -Dcontrast.log.daily=true </jvmArguments> </configuration> <executions>

Jumpstarting Your DevSecOps Pipeline with IAST and RASP | contrastsecurity.com | 12

# **HQLinjection**

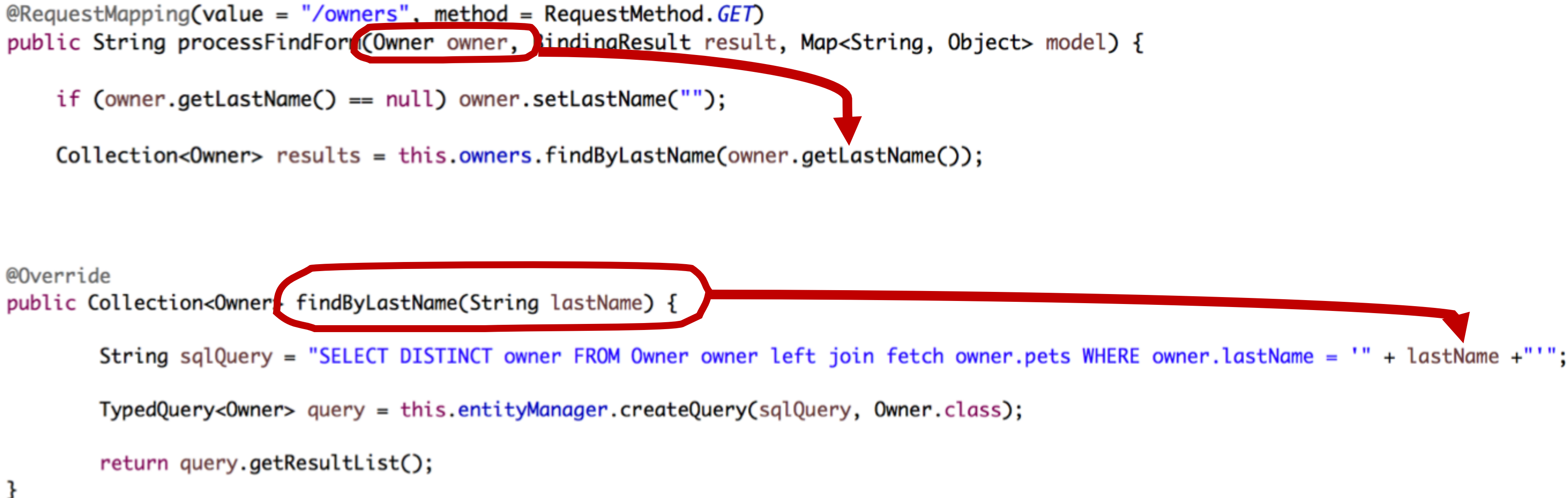

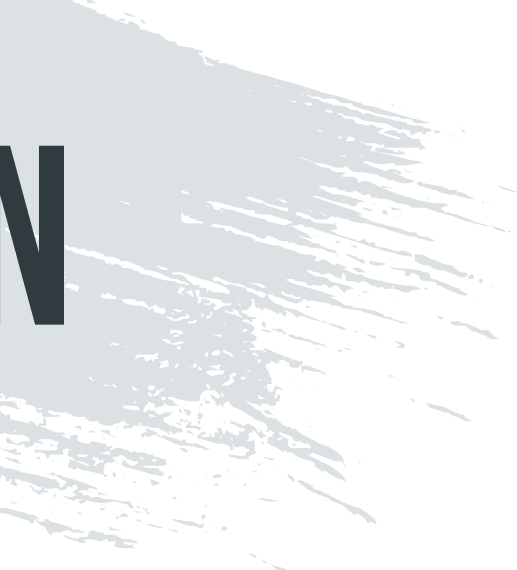

### **IDE Chatops Browser**

JUnit **O**unit **Selenium** webhooks

### splunk>

**I AlienVault** :::LogRhythm ArcSight VictorOps

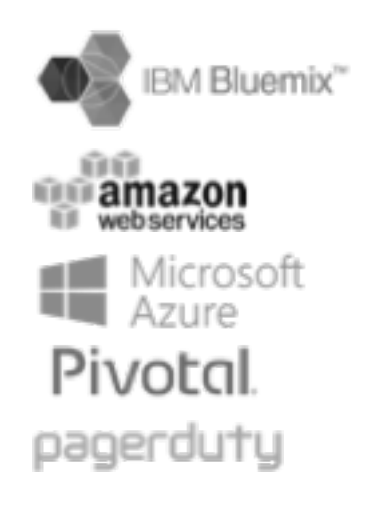

# **HOW DO YOU WANT YOUR SECURITY?**

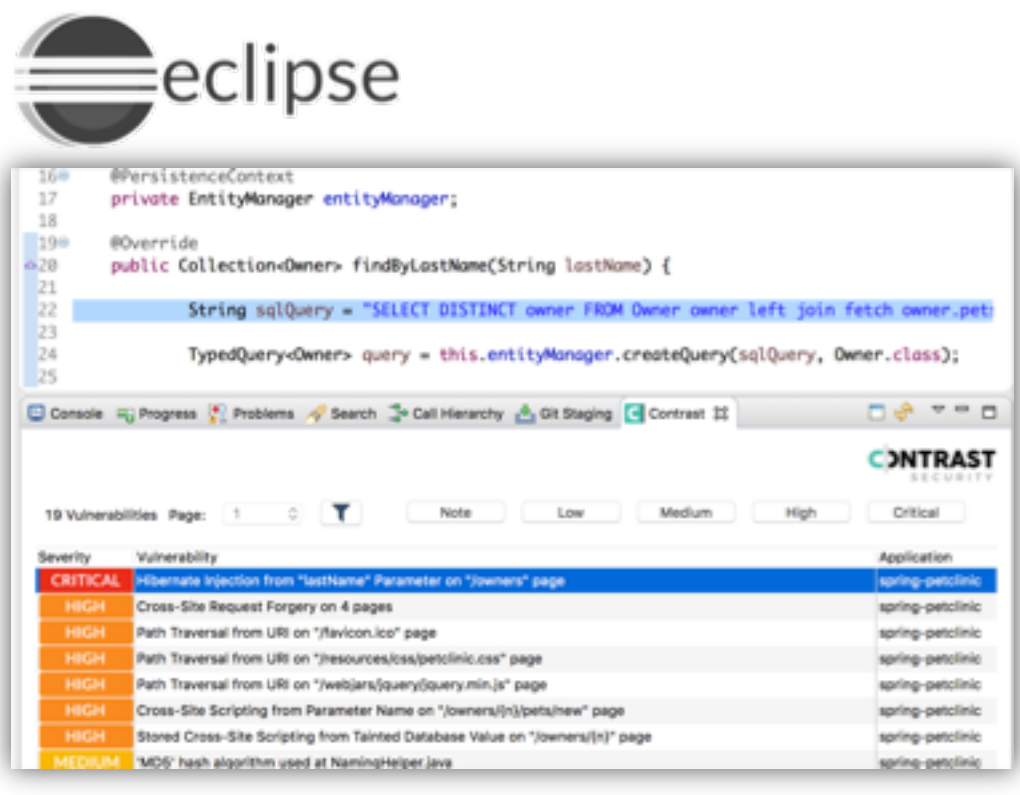

**OTHERS:**

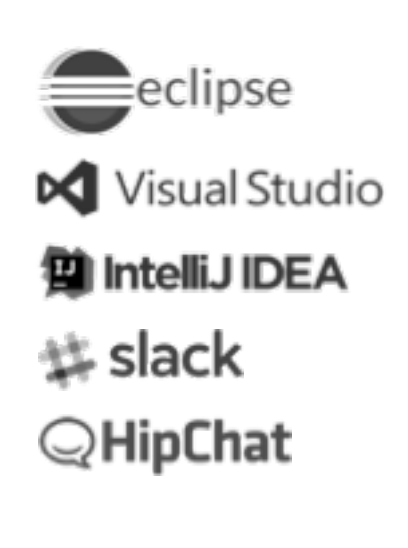

# **其** slack

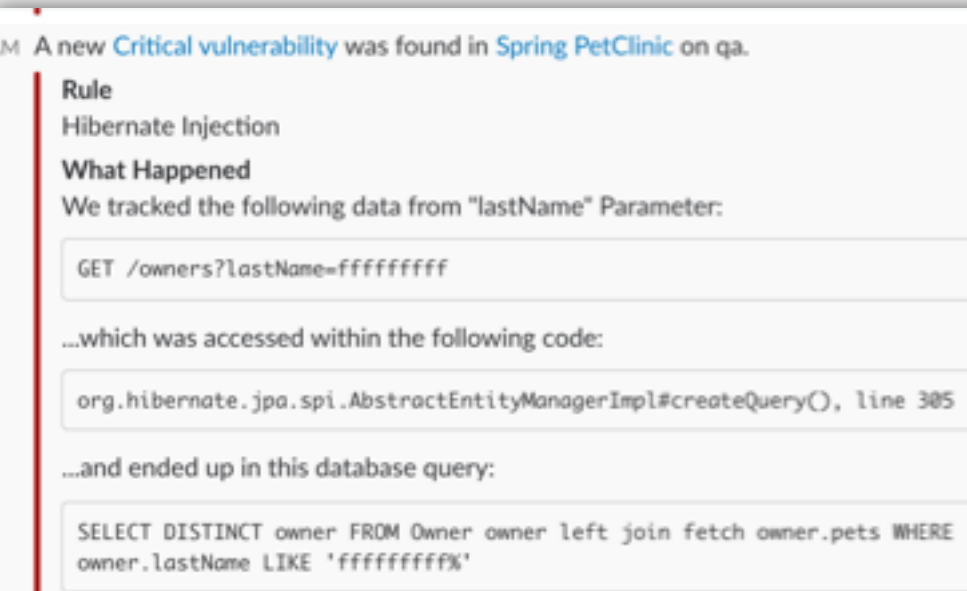

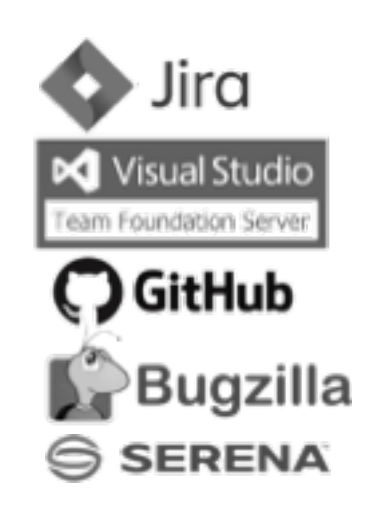

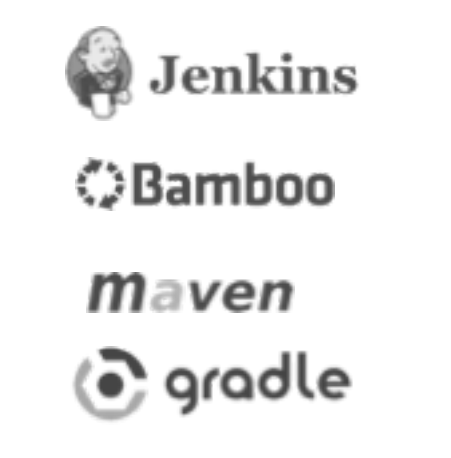

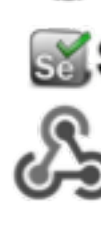

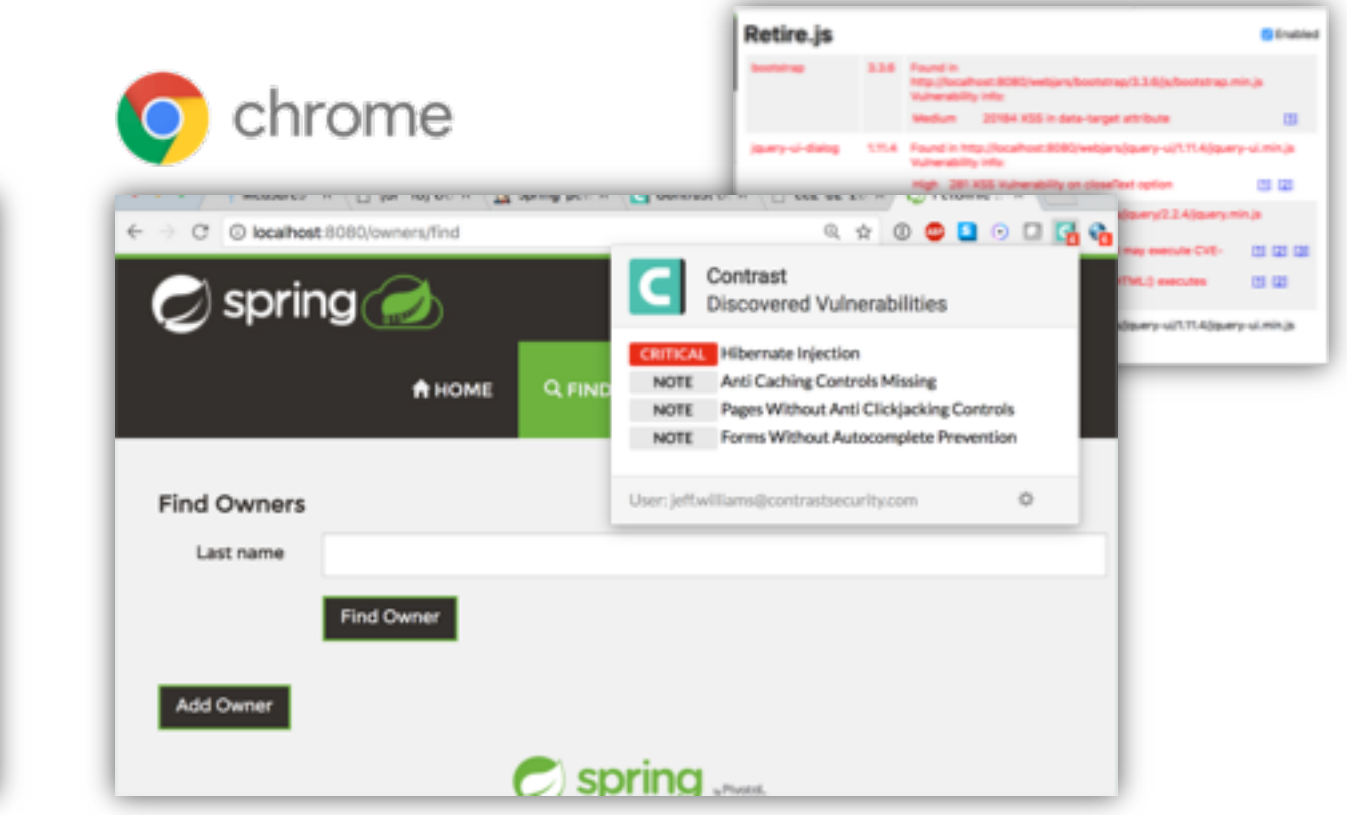

**3. Enable automatic SECURITY TESTING** 

## **1. Add Security to Development**

# **Today's MISSION…**

## **2. Lock Down Open Source libraries**

## **4. Prevent exploits in Operation**

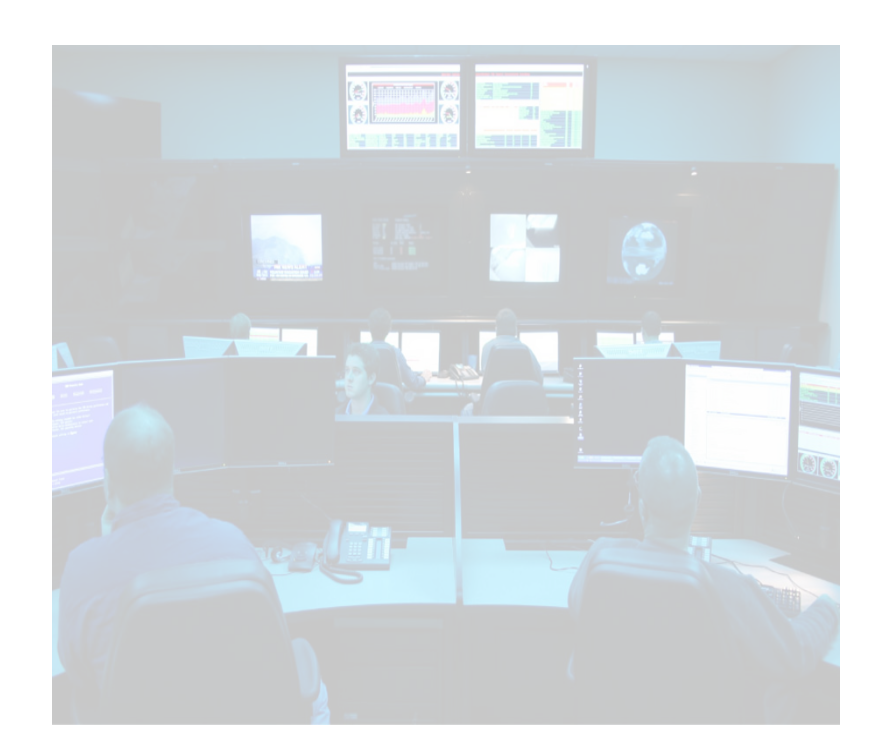

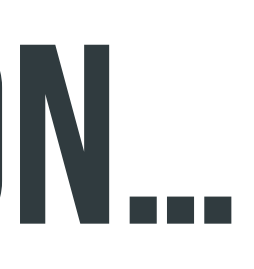

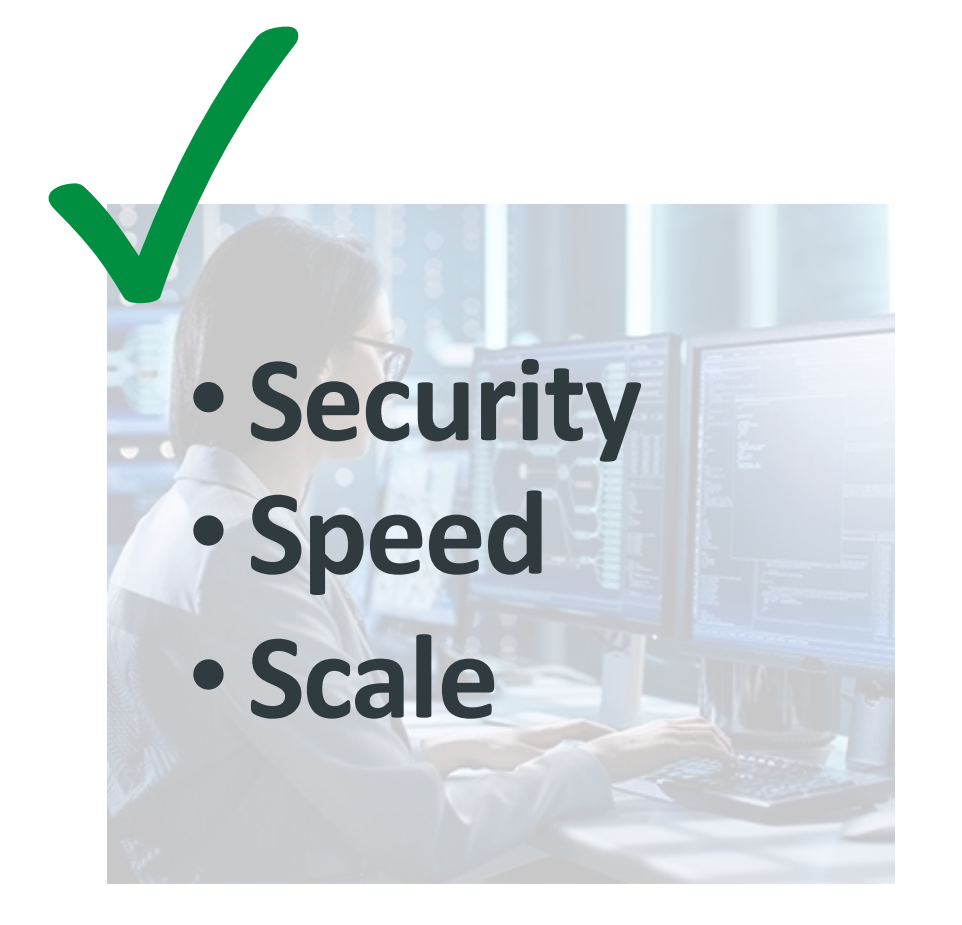

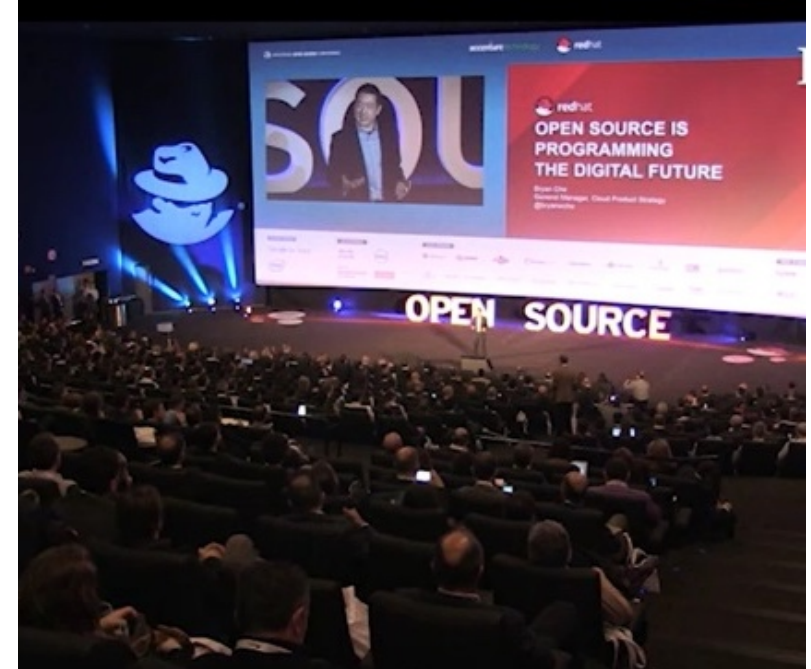

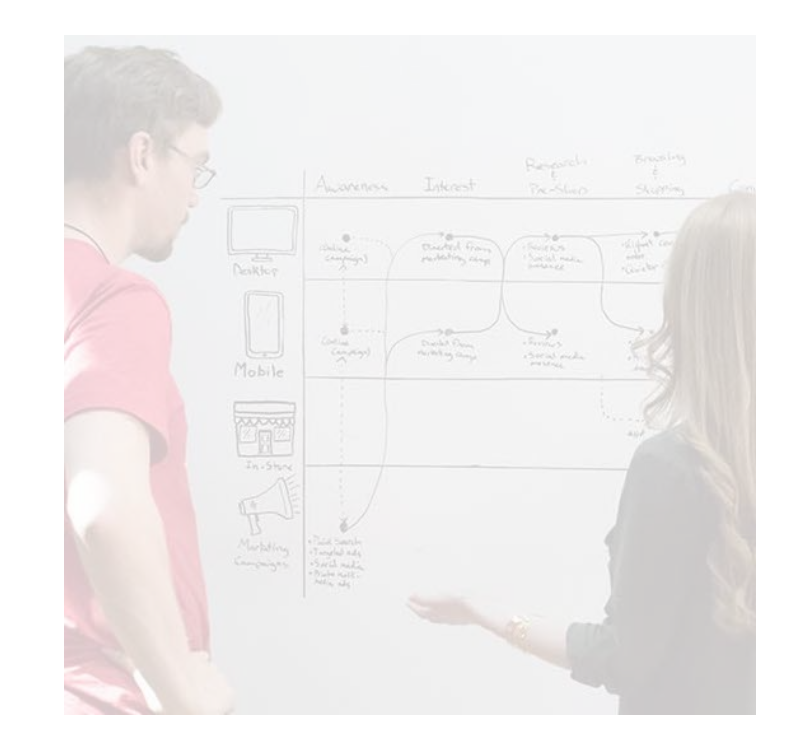

- Must identify all components everywhere
- Must show libraries that are actually used (72% unused)

## **inventory**

• Must pinpoint apps and servers with vulnerable libraries • Must identify both known and unknown vulnerabilities

## **ASSESS**

- 
- 

• Protect against both known and unknown flaws

## **PROTECT**

- Detection isn't enough
- 

# **DevSecOPsGOALS:**

# **Open source**

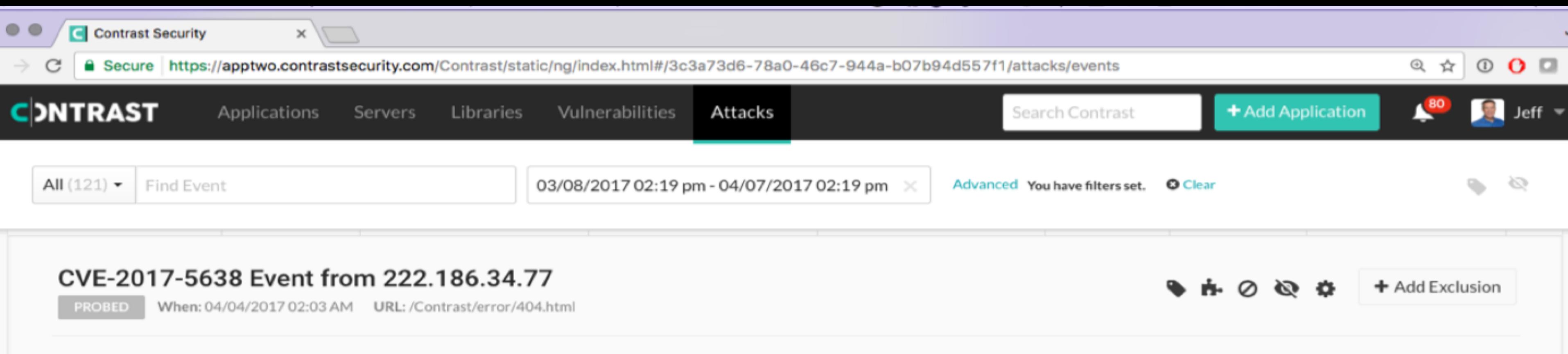

Overview Discussion Request

We observed an attack against CVE-2017-5638 enter the application through the HTTP Request Header "content-type":

```
GET /Contrast/error/404.html HTTP/1.0
Accept: \pi/\piAccept-Language: zh-cn
Connection: close
Content-Type: %{(# memberAccess=@ognl.OgnlContext@DEFAULT MEMBER ACCESS).(#wmres=#context['com.opensymphony.xwork2.dispatcher.HttpServlet
Response']).(#wmres.getWriter().print("S2-045 dir--***")).(#wmreq=#context.get('com.opensymphony.xwork2.dispatcher.HttpServletRequest')).
(#wmres.getWriter().println(#wmreq.getSession().getServletContext().getRealPath("/"))).(#wmres.getWriter().flush()).(#wmres.getWriter().c
lose()) }. multipart/form-data
Cookie: AWSELB=539F750F10478D4E063589242269EA3B38F3BDF0DC18B0F7A35AA369BDF525DBE006E8DA108F4FC48572AD541F9C37F85D9F6382CF8E20CC1054089C77
66B93FCB079E28F15EF3BAF264DDEB64E0691CC65B16F00F;JSESSIONID=821ABF417420EEE1EEEE9AA7F0BA4640
Host: 127.0.0.1:8080
Referer: http://54.86.199.1
User-Agent: Mozilla/4.0 (compatible; MSIE 9.0; Windows NT 6.1)
X-Forwarded-For: 222.186.34.77
X-Forwarded-Host: app.contrastsecurity.com
X-Forwarded-Port: 443
```
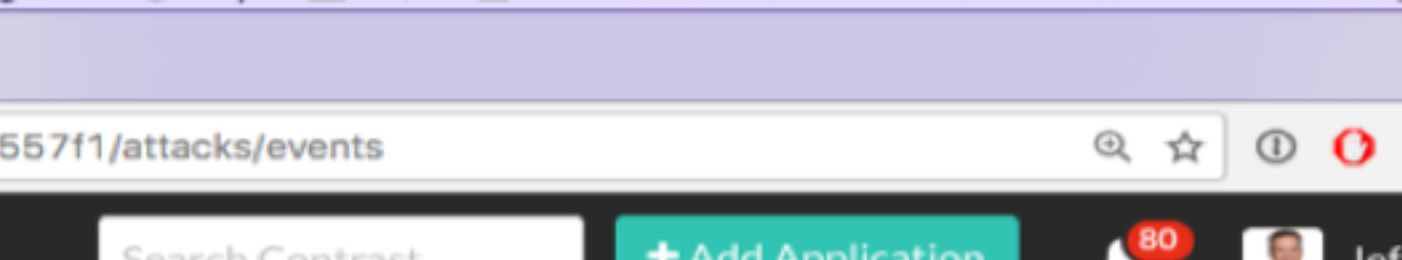

# **AGTUAL ATTACK ON CVE-2017-5638**

# **How fast can you respond?**

# **HAVE THE JCTURE IN PLACE TO respond within hours.**

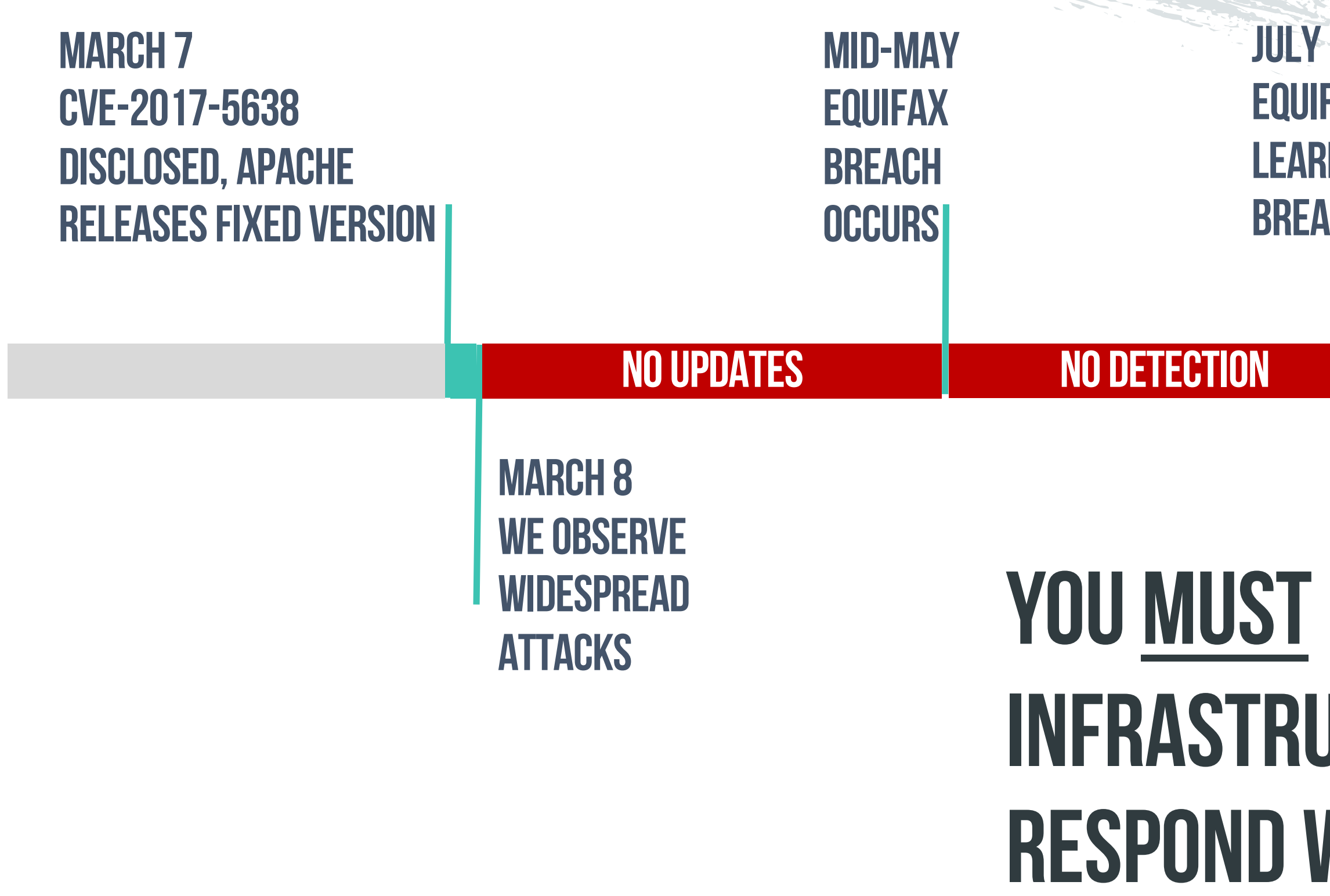

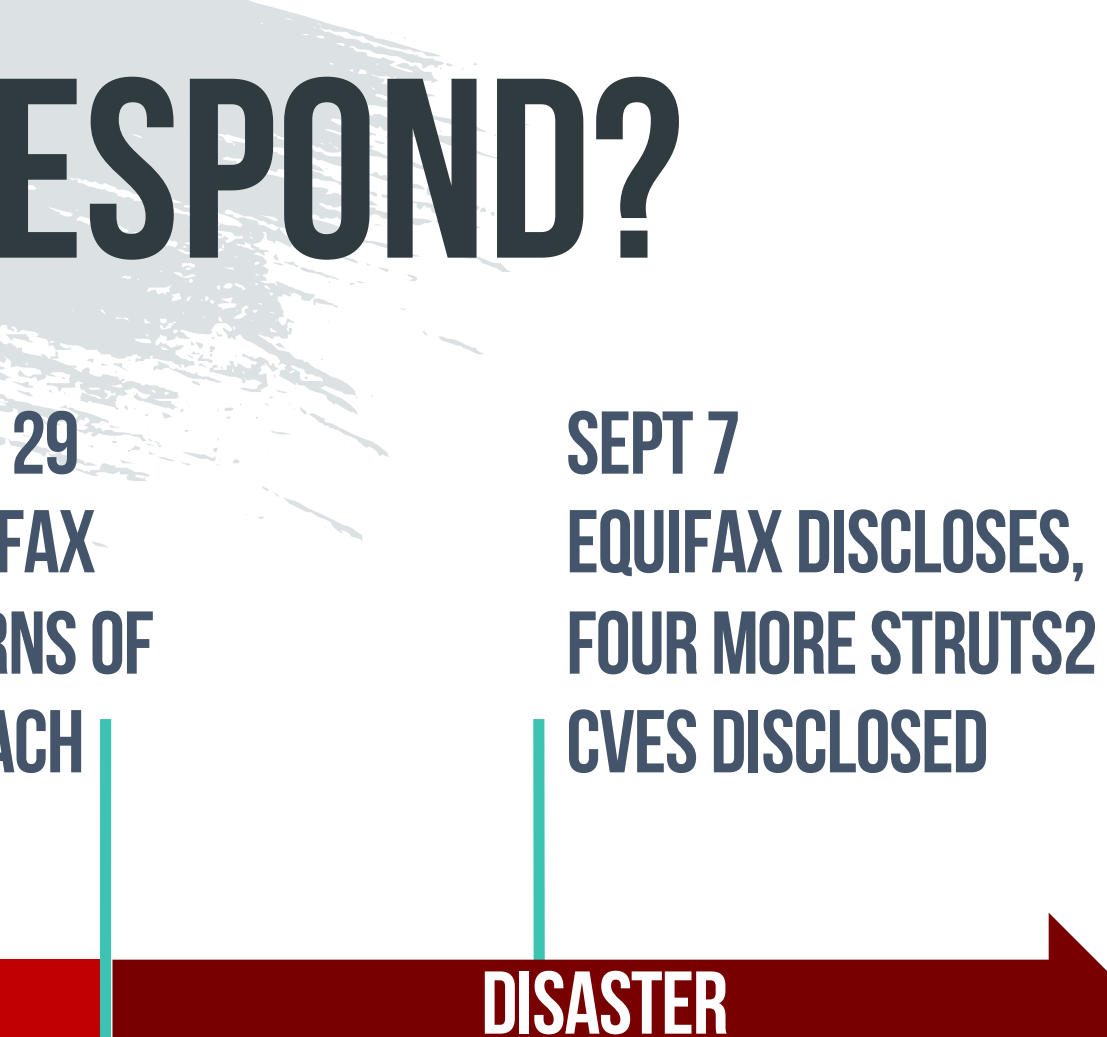

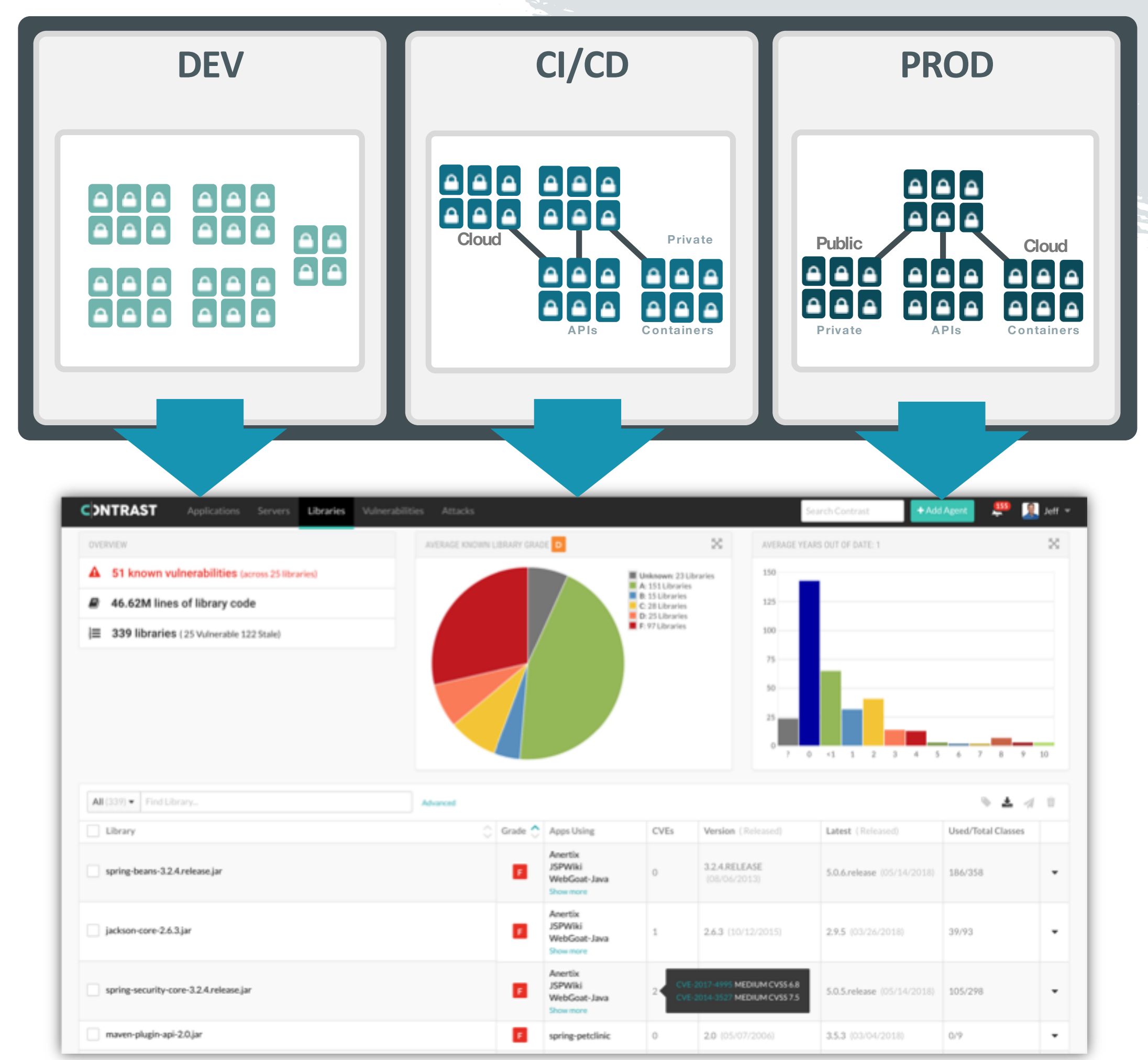

# **1.continuously Inventory all oSS**

# **2. Automatically detect vulnerabilitiesin OSS**

# **ASSESS OSS with IAST**

# **PROTECT OSS WITH RASP**

# **1. Prevent known OSS vulnerabilities from being exploited**

**2. Defend applications from attacks on unknown OSS vulnerabilities**

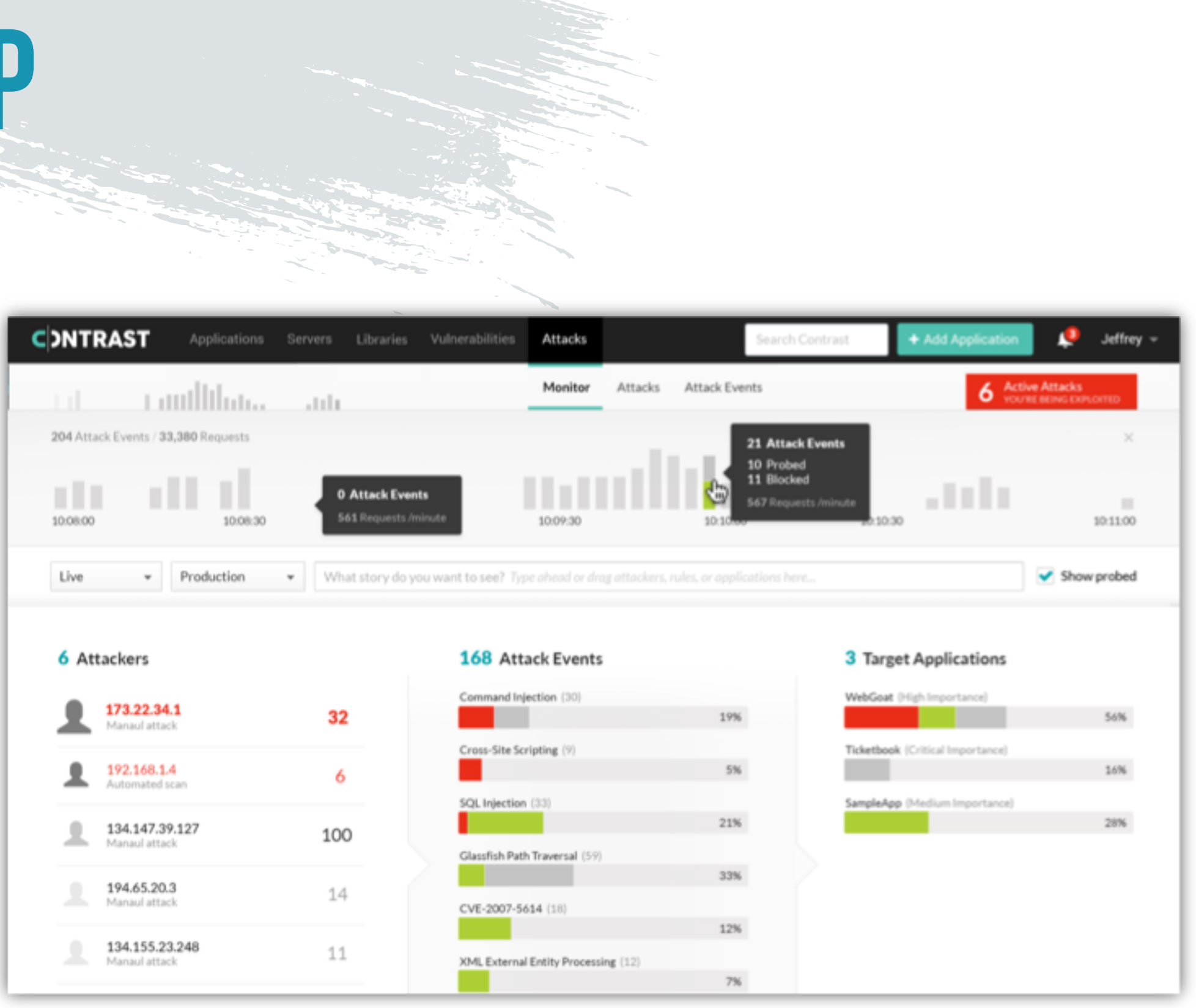

**3. Enable automatic SECURITY TESTING** 

**1. Add Security to Development**

# **Today's MISSION…**

## **2. Lock Down Open Source libraries**

## **4. Prevent exploits in Operation**

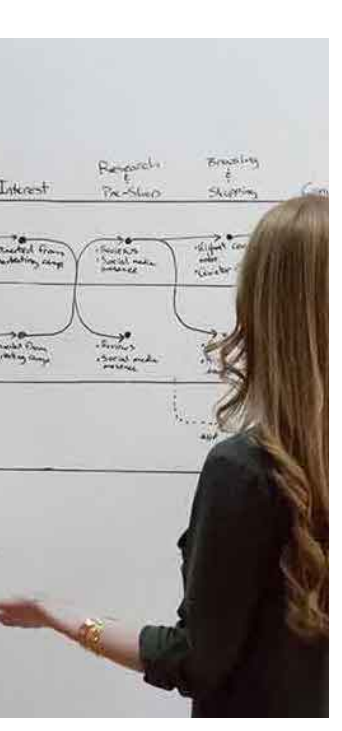

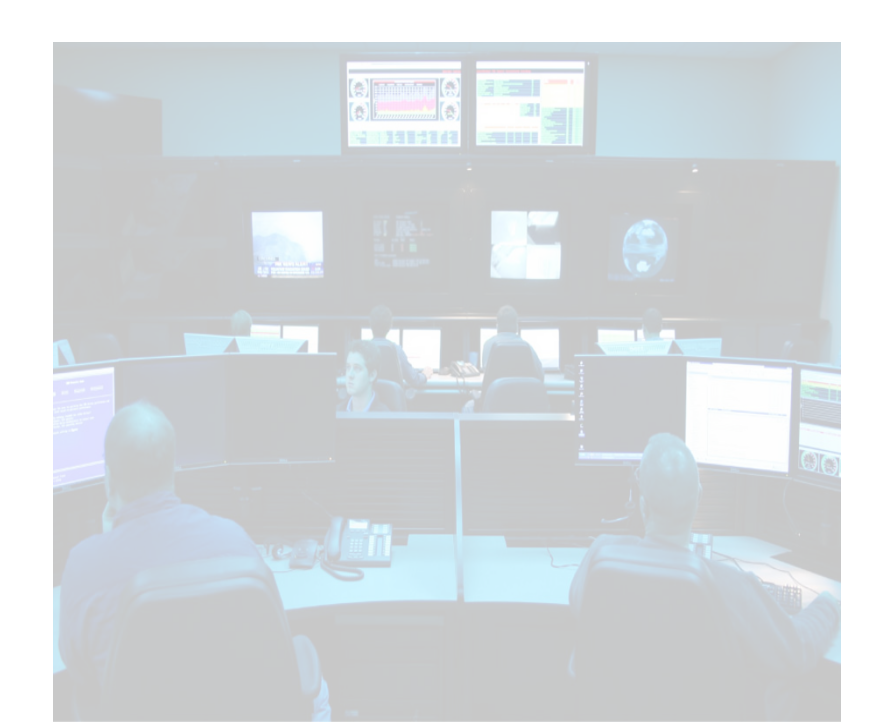

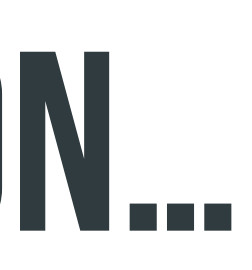

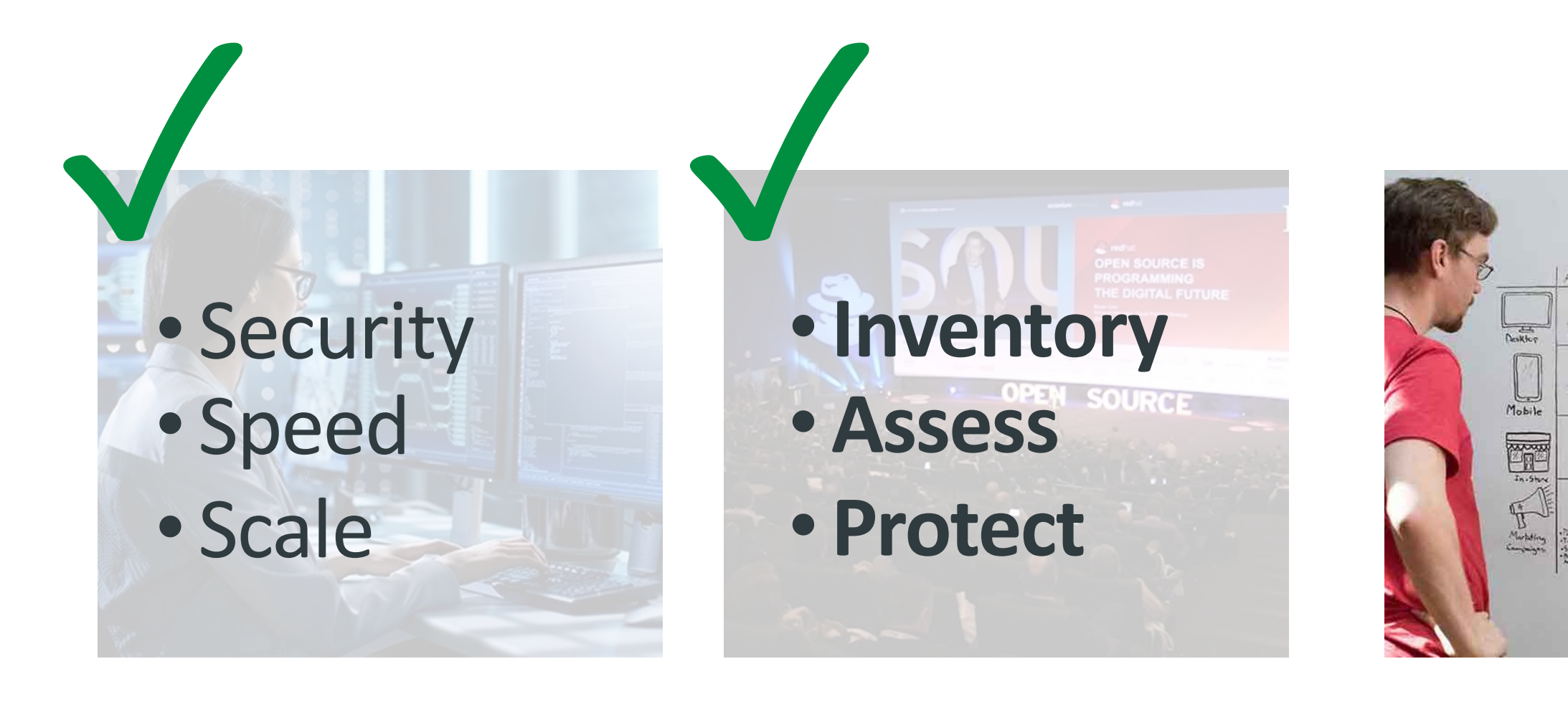

- Security testing automatically with every build
- Works without extensive test cases

## **CONTINUOUS**

- Set criteria for when to break the build
- Manage appsec policy across application portfolio

- Open vulnerability tickets automatically
- Plugins, integrations, webhooks, and full REST API

## **Integrated**

## **FEEDBACK**

# DEVSECOPS GOALS:

# **Ci / CD**

# **IAST works the same in CI/CD**

### <plugin>

<groupId>org.apache.maven.plugins</groupId>

<artifactId>maven-surefire-plugin</artifactId>

<configuration>

<!-- Verify security and coverage during automated tests. --> <argLine>

javaagent:\${project.basedir}/jacocoagent.jar=destfile=\${project.basedir}/target/jacoco.exec-

-javaagent:\${project.basedir}/contrast.jar

-Dcontrast.dir=\${project.basedir}/working

-Dcontrast.log.daily=true

</argLine>

</configuration>

</plugin>

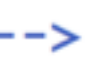

Jumpstarting Your DevSecOps Pipeline with IAST and RASP | contrastsecurity.com | 23

# **IAST works with all types of testing…**

# **…even production**

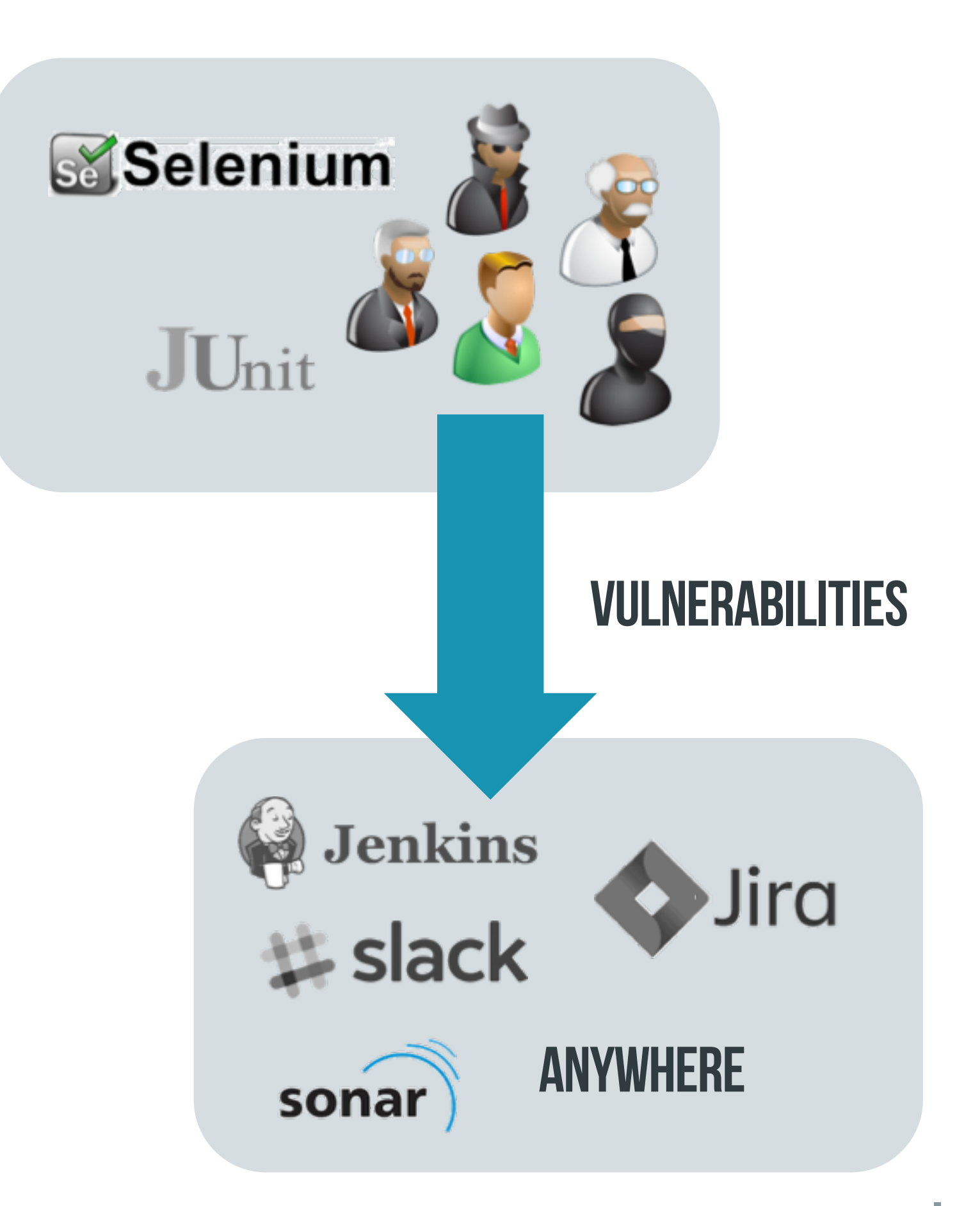

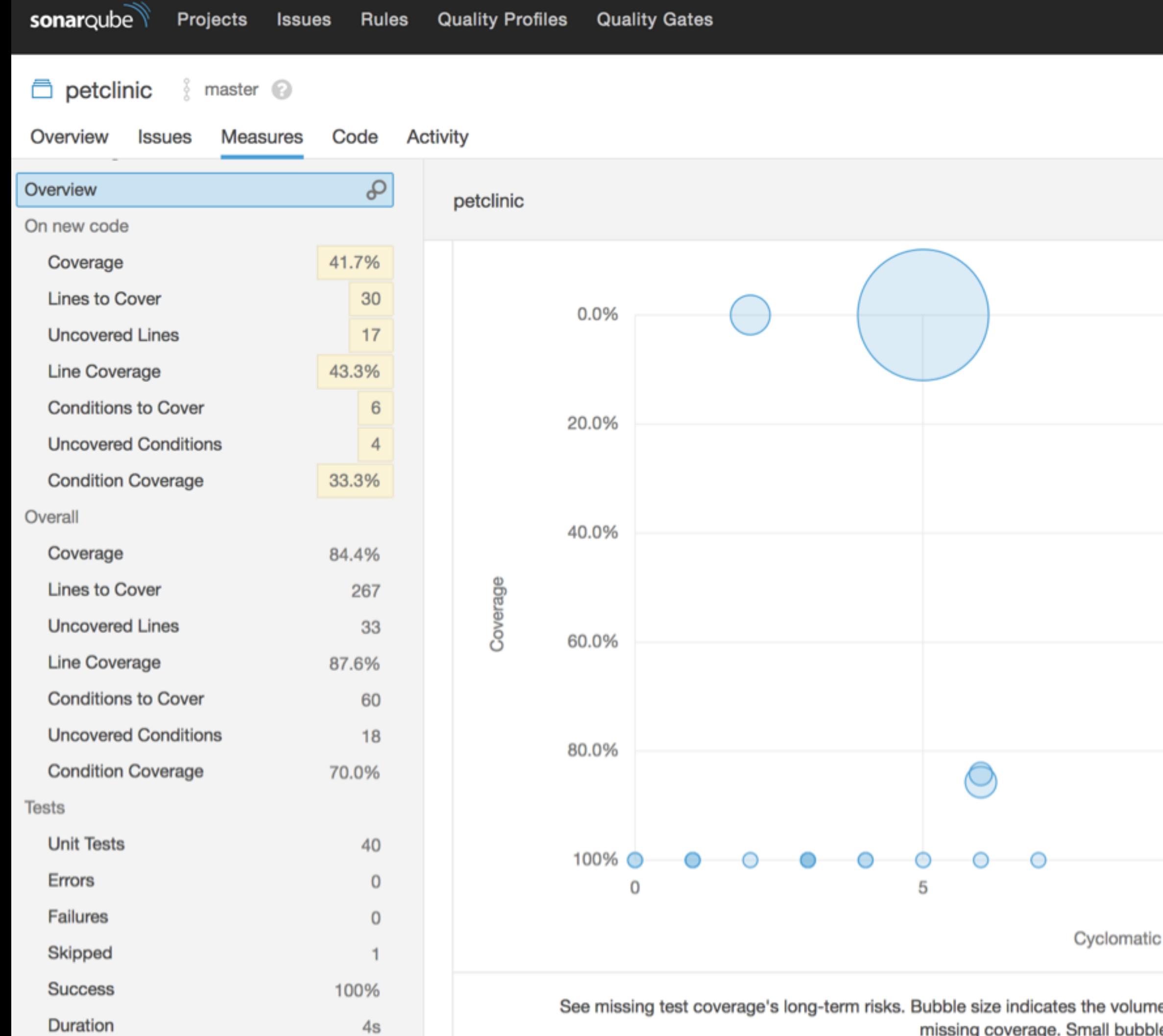

❸

June 7, 2018, 9:49 PM Version 1.5.1

![](_page_24_Figure_4.jpeg)

ie of uncovered lines, and each bubble's vertical position reflects the volume of<br>les on the bottom edge are best.

**3. Enable automatic SECURITY TESTING** 

![](_page_25_Picture_6.jpeg)

### **1. Add Security to Development**

# **Today's MISSION…**

## **2. Lock Down Open Source libraries**

## **4. Prevent exploits in Operation**

![](_page_25_Figure_1.jpeg)

- Who is attacking? What attack vectors?
- What applications and vulnerabilities are they targeting?

# DEVSECOPS GOALS:

## **visibility**

## **Protect**

- 
- Must not overblock (FP) or underblock (FN) • No tailoring or "learn mode"

- 
- Change rules centrally, enforce from within apps • Automatic updates

## **CONTROL**

**OPS**

![](_page_27_Picture_0.jpeg)

# **RASP PROTECTS from within Who is attacking? What techniques are they using? Which apps and aPIs are they targeting?**

![](_page_27_Figure_3.jpeg)

168 Attack Events

![](_page_27_Figure_5.jpeg)

3 Target Applications

![](_page_27_Figure_7.jpeg)

![](_page_27_Picture_8.jpeg)

# **RASPis accurate**

### **Application**

### **Bad Guy**

![](_page_28_Picture_149.jpeg)

![](_page_28_Picture_2.jpeg)

### UNTRUSTED DESERIALIZATION

### Attacker sends malicious object

 $A_{\mu\nu}$  and  $A_{\mu\nu}$  are the set of  $A_{\mu\nu}$  and  $A_{\mu\nu}$  are the set of  $A_{\mu\nu}$ 

object<br>Object (1990)<br>Object (1990)

User-Agent: Java/1.8.0\_74 Host: localhost Accept: text/html, image/gif, image/jpeg, \*; q=.2, \*/\*; q=.2 Content-type: application/x-www-form-urlencoded Content-Length: 1876 Connection: close

rOOAB)@{yADJzdW4ucmVmbGVjdC5hbm5vdGFOaW9uLkFubm9OYXRpb25Jbn2vY2FOaW9uSGFuZ Gx1c1XK9Q8Vy361AgACTAAMbWtYmVyVmFsdWVzdAAPTGphdmEvdXRpbC9NYXA7TAAEdH1wZX QAEUxqYXZhL2xhbmcvQ2xhc3M7eHBzfQAAAAEADWphdmEudXRpbCSNYXB4cgAXamF2YS5sYWS

![](_page_28_Picture_7.jpeg)

 $\begin{tabular}{|c|c|} \hline \hline \textbf{0} & \textbf{0} & \textbf{0}$ 

# **RASP IS FAST**

![](_page_29_Figure_1.jpeg)

![](_page_29_Picture_3.jpeg)

# **RASP Deploys automatically**  WITH YOUR **application**

- **Ansible**
- **Puppet**
- **Docker**
- 
- 

• **Kubernetes** • **Whatever…**

![](_page_30_Picture_8.jpeg)

![](_page_30_Picture_9.jpeg)

![](_page_30_Picture_10.jpeg)

![](_page_30_Picture_11.jpeg)

BM Bluemix"

Jumpstarting Your DevSecOps Pipeline with IAST and RASP | contrastsecurity.com | 31

# **Is your soc blind**

![](_page_31_Picture_136.jpeg)

![](_page_31_Picture_0.jpeg)

Aug 16 10:13:14 10 211 55 2 Aug 16 2012 10:13:14 052 122 20 10 2 CEE:0|Contrast Security|Contrast Agent13 4 1 693|SECURITY|The

lecond 15

けんけで

**3. Enable automatic SECURITY TESTING** 

**1. Add Security to Development**

# **You can start today!**

## **2. Lock Down Open Source libraries**

## **4. Prevent exploits in Operation**

![](_page_32_Figure_1.jpeg)

![](_page_32_Picture_6.jpeg)

![](_page_33_Figure_0.jpeg)

![](_page_33_Figure_3.jpeg)

# **IAST/RASP – fully distributed approach**

![](_page_34_Figure_1.jpeg)

![](_page_34_Figure_2.jpeg)

Enable application portfolio with IAST/RASP agents

## **Continuous assessment** and protection in parallel

![](_page_35_Picture_0.jpeg)

# **AppSEcEU Early Access**

## http://contrastsecurity.com/ce

![](_page_35_Picture_10.jpeg)

**D** Jenkins **C**Bamboo  $m$ aven

⊙ gradle

**O**unit Selenium webhooks

JUnit

splunk> **O** AlienVoult :: LogRhythm ArcSight VictorOps

![](_page_35_Picture_14.jpeg)

## **Contrast Community Edition – FREE**

Contrast CE provides full-featured IAST and RASP for Java applications and APIs.

Finally, you can replace your SAST, DAST, SCA and WAF with something better…

Just some of the Contrast CE integrations…

 $\equiv$ eclipse Visual Studio **轴 IntelliJ IDEA** う slack **QHipChat** 

![](_page_35_Picture_7.jpeg)

![](_page_36_Picture_0.jpeg)

### **OWASP AppSec Europe** London 2nd-6th June 2018

Jumpstarting Your DevSecOps Pipeline with IAST and RASP

# **Ask me anything THANK YOU!**

Jeff Williams @planetlevel

## **CDNTRAST** SECURITY